# **PENAMBAHAN FITUR KEPEMILIKAN USAHA DAN FITUR**  *VOUCHER ONLINE* **PADA SISTEM PARTNER ADOAPO**

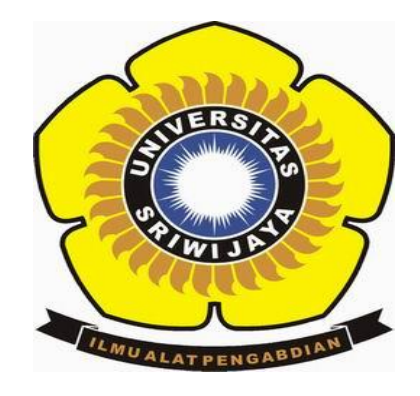

## **SKRIPSI**

**Disusun Untuk Memenuhi Syarat Mendapatkan Gelar Sarjana Teknik Pada Jurusan Teknik Elektro Fakultas Teknik Universitas Sriwijaya**

**Oleh :**

**PUTRIE EDIALISHA 03041381821036**

**JURUSAN TEKNIK ELEKTRO FAKULTAS TEKNIK UNIVERSITAS SRIWIJAYA 2020**

## **LEMBAR PENGESAHAN**

# PENAMBAHAN FITUR KEPEMILIKAN USAHA DAN FITUR VOUCHER ONLINE PADA SISTEM PARTNER ADOAPO

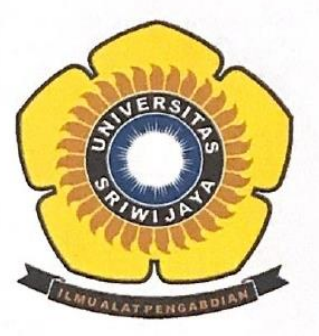

**SKRIPSI** 

Disusun Untuk Memenuhi Syarat Mendapatkan Gelar Sarjana Teknik Pada Jurusan Teknik Elektro Fakultas Teknik Universitas Sriwijaya

Oleh:

**PUTRIE EDIALISHA** 03041381821036

> Palembang, **Juli 2020**

Mengetahui,

Ketua Jurusan Teknik Elektro

Muhammad Abu Bakar Sidik, S.T., M.Eng., Ph.D. NIP. 19710814199931005

Menyetujui,

**Pembimbing Utama** 

Desi Windi Sari, S.T., M. Eng. NIP. 19782072008122001

ii

## **PERNYATAAN PEMBIMBING**

Saya sebagai pembimbing dengan ini menyatakan bahwa saya telah membaca dan menyetujui skripsi ini dan dalam pandangan saya skop dan kualitas skripsi ini mencukupi sebagai skripsi mahasiswa sarjana strata satu (S1).

John

Tanda tangan : …………………………………………………………… Pembimbing Utama : Desi Windi Sari, ST.,M.Eng

Tanggal : 21 Juli 2020

#### HALAMAN PERNYATAAN INTEGRITAS

Yang bertanda tangan dibawah ini:

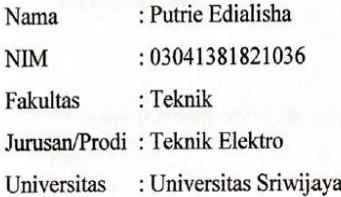

Menyatakan bahwa karya ilmiah yang berjudul "Penambahan Fitur Kepemilikan Usaha dan Fitur Voucher Online Pada Sistem Partner Adoapo" merupakan karya sendiri dan benar keasliannya. Apabila ternyata dikemudian hari karya ilmiah ini merupakan hasil plagiat atas karya ilmiah orang lain, maka saya bersedia bertanggung jawab dan menerima sanksi yang sesuai dengan ketentuan yang berlaku.

Demikian pernyataan ini saya buat dalam keadaan sadar dan tanpa paksaan.

Palembang, Juli 2020

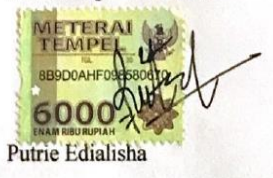

### **HALAMAN MOTTO DAN PERSEMBAHAN**

### **MOTTO**

1. *"Be the best version of yourself. Do not ever comparing, trust yourself, and love yourself more"*

*(Penulis)*

2. *"Try not to become a person of success, but rather try to become a person of value"*

*(Albert Einstein)*

3. "*You will regret someday if you don't do your best now"*

*(Jeon Jungkook)*

#### **PERSEMBAHAN**

- 1. Mama dan Papa sebagai My Biggest and Endless Support System. Tak pernah lelah mendoakan dan memberikan semangat kepada sang buah hati tercinta, aku ucapkan terima kasih atas seluruh pengorbanan yang diberikan selama ini, terima kasih telah selalu ada dan mendampingi serta mengantarkanku hingga berada dititik ini.
- 2. Saudaraku Gilang Ramadhanealdy dan sahabatku Aditya Pratama, selaku saudara serta sahabat penulis yang telah membantu dan memberikan *support* pembuatan skripsi.
- 3. Sry Ramadhania dan Talitha Zhafira selaku teman seperjuangan yang telah saling bahu membahu, memberikan support, positive energy, serta berbagi tawa suka maupun duka.

#### **KATA PENGANTAR**

Puji syukur atas kehadirat Allah SWT yang telah melimpahkan segenap rahmat dan hidayah-Nya sehingga penulis dapat menyelesaikan skripsi ini yang berjudul "Penambahan Fitur Kepemilikan Usaha dan Fitur *Voucher Online* Pada Sistem Partner Adoapo". Dalam penulisan skripsi ini merupakan satu syarat untuk memperoleh gelar sarjana dari Jurusan Teknik Elektro Fakultas Teknik Universitas Sriwijaya.

Dalam penulisan skripsi ini, penulis menyampaikan ucapan terima kasih yang sebesar – besarnya kepada :

- 1. Allah SWT yang Maha Pengasih dan Maha Penyayang atas berkah dan karunianya yang telah memberikan kesehatan, kemudahan, kelancaran dan rezeki sehingga penulis dapat menyelasikan Tugas Akhir ini, dan Nabi Muhammad SAW sebagai suri tauladan dan panutan penulis sebagai umatnya.
- 2. Bapak Muhammad Abu Bakar Sidik, S.T., M.Eng.,Ph.D., selaku Ketua Jurusan Teknik Elektro.
- 3. Ibu Dr. Herlina, S.T.,M.T., selaku seketaris Jurusan Teknik Elektro.
- 4. Ibu Desi Windi Sari, S.T., M.Eng selaku dosen pembimbing yang telah bersedia membimbing dan memberikan saran dalam menyelesaikan skripsi ini.
- 5. Bapak Abdul Haris Dalimunthe,S.T.,M.Ti., Bapak Dr. H. Iwan Pahendra Anto Saputra M.T., Ibu Nadia Thereza, S.T.,M.T., dan Ibu Puspa Kurniasari, S.T., M.T., selaku dosen yang mengajar pada konsentrasi Teknik Telekomunikasi dan Informasi (TTI) Jurusan Teknik Elektro Universitas Sriwijaya.
- 6. Terima kasih yang tiada henti-hentinya kepada orang tua saya, Mama dan Papa tercinta yang selalu mendoakan, memberikan semangat dan selalu memberikan *support* untuk saya.
- 7. Terima kasih kepada Adik Gilang Ramadhanealdy yang telah memberikan support selama ini.
- 8. Terima kasih kepada sahabat sekaligus partner Aditya Pratama yang telah membantu saya dan memberikan ide-ide brilian dalam pengerjaan skripsi ini
- 9. Terima kasih kepada Sry Ramadhania dan Talitha Zhafira tempat berkeluh kesah, dan memberikan dukungan rohani maupun dukungan mental dalam pembuatan skripsi ini.
- 10. Terima kasih kepada meydie sebagai man programmer yang selalu baik dan sabar dalam membantu saya pada pengembangan sistem ini.
- 11. Terima kasih kepada "Bangtan Soenyondan (BTS)" sebagai inspirasi terbesar saya dan memberikan posistive energy selama ini.
- 12. Terima kasih kepada teman teman seperjuangan Jurusan Teknik Elektro Fakultas Teknik Universitas Sriwijaya D3 – S1 angkatan 2018.
- 13. Seluruh dosen serta jajaran staf Jurusan Teknik Elektro Fakultas Teknik Universitas Sriwijaya atas segala ilmu dan dedikasinya selama perkuliahan dan seluruh staf pegawai Jurusan Teknik Elektro Fakultas Teknik Universitas Sriwijaya yang telah membantu penulis baik selama masa perkuliahan maupun dalam menyelesaikan skripsi.

Dalam penulisan skripsi ini penulis sudah berusaha melakukan yang terbaik dalam penulisan maupun isi dari skripsi Penulis menyadari bahwa skripsi ini masih jauh dari kesempurnaan, dan masih terdapat banyak kekurangan. Oleh karena itu, penulis mengharapkan saran dan kritik yang membangun.

Palembang, Juli 2020

Penulis

### **ABSTRAK**

# **PENAMBAHAN FITUR KEPEMILIKAN USAHA DAN FITUR VOUCHER ONLINE PADA SISTEM PARTNER ADOAPO (Putrie Edialisha, 03041381821036, 2020 : hal 107 + lampiran)**

**"**Partner Adoapo**"** merupakan sistem media promosi elektronik (*epromotion*) berbasis mobile yang dapat memudahkan para pelaku usaha di Kota Palembang untuk mempromosikan produk atau usahanya yang kemudian akan ditampilkan pada aplikasi Adoapo. Meningkatnya para pengguna dan jumlah pelaku usaha, menjadikan pihak *management* Adoapo menginginkan peningkatkan antara lain: Fitur penyediaan *voucher online* dimana para pelaku usaha dapat memberikan diskon tambahan yang dapat digabungkan dengan promo lainnya dan hanya dapat diakses oleh para pengguna aplikasi yang mendaftar sebagai *member premium* Adoapo. Fitur kedua yaitu fitur penambahan kepemilikan usaha karena seiring berkembangnya ekonomi kreatif, kini para pelaku usaha tidak hanya memiliki satu usaha atau satu toko saja tetapi ada pula yang memiliki cabang usaha ditempat yang berbeda. Metodelogi yang digunakan dalam perancangan mengacu pada metode *waterfall.* Hasil akhir yang akan dicapai pada perancangan ini ada sebuah aplikasi mobile berbasis android yang dapat dimuat pada *Google Play Store* sehingga dapat digunakan dan bermanfaat bagi para pelaku usaha dalam mempromosikan usahanya secara lebih terperinci serta pengguna aplikasi juga dapat mengetahui informasi mengenai promosi terbaru yang sedang berlangsung di Kota Palembang.

**Kata kunci***—***Metode Waterfall, UML 2.0,** *Framework***,** *Black Box***.**

# **ABSTRACT ADDITION OF BUSINESS OWNERSHIP AND ONLINE VOUCHER FEATURES ON** *PARTNER ADOAPO* **SYSTEM**

#### **(Putrie Edialisha, 03041381821036, 2020 : pages 107 + appendices)**

*"Partner Adoapo" is a mobile-based electronic promotion medium (epromotion) system that can make it easier for business people in Palembang to promote their products or businesses which will be displayed on the Adoapo application. The increase in users and the number of business actors have made Adoapo's management is willing to improve some features are online voucher provisioning feature where businessmen can provide additional discounts that can be combined with other promos and can only accessed by application users who register as Adoapo premium members. Second is the feature of adding business ownership because as creative economy grows, now businesses not only have one business or one store, but they also have business branches in different places. The methodology used in the design refers to waterfall method. The final result that will be achieved in this design is an Android-based mobile application that can be put on Google Play Store so that it can be used and advantegous for businesses in promoting their business in more detail users can also find out information about the latest promotions in Palembang.*

*Keywords—Waterfall Method, UML 2.0, Framework, Black Box.*

## **DAFTAR ISI**

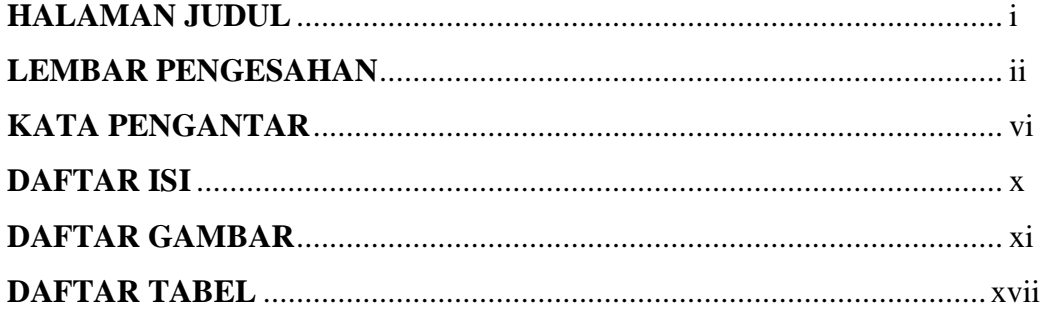

## **BAB I PENDAHULUAN**

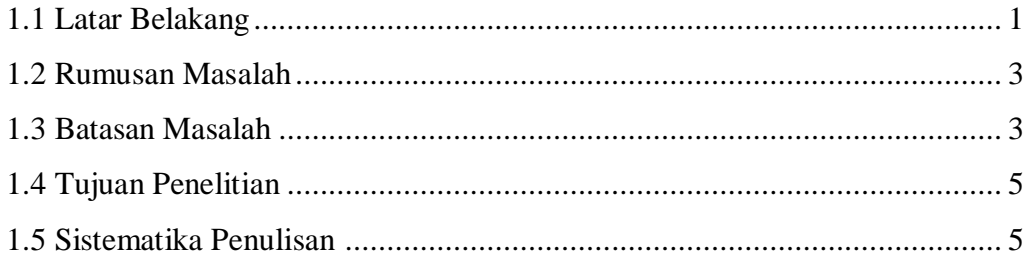

## **BAB II TINJAUAN PUSTAKA**

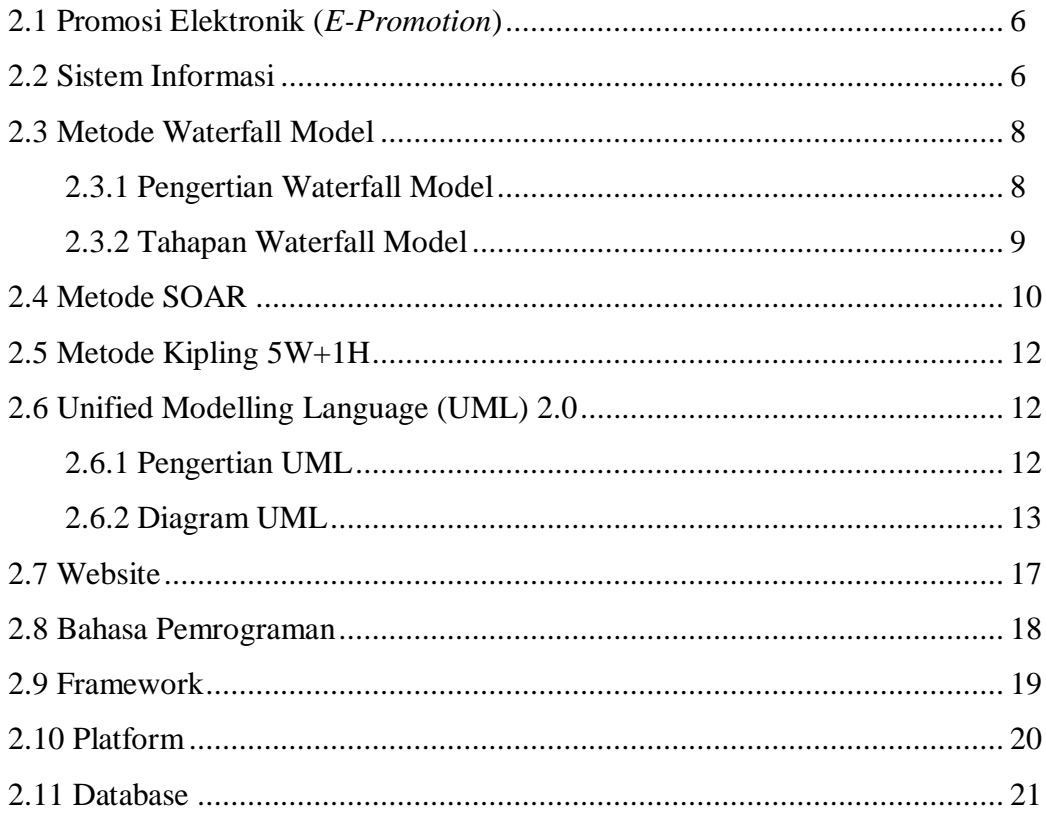

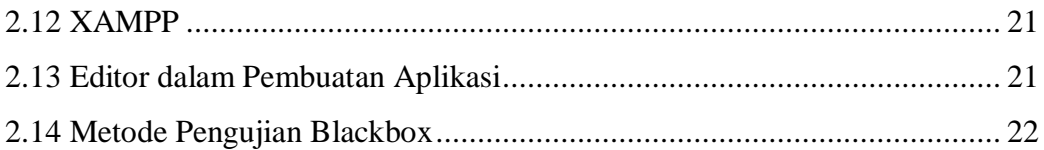

## **BAB III METODOLOGI**

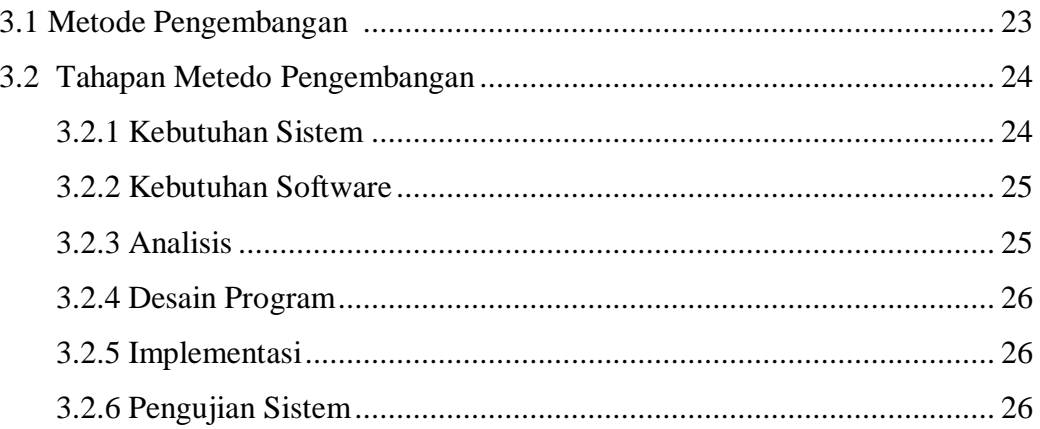

## **BAB IV PEMBAHASAN**

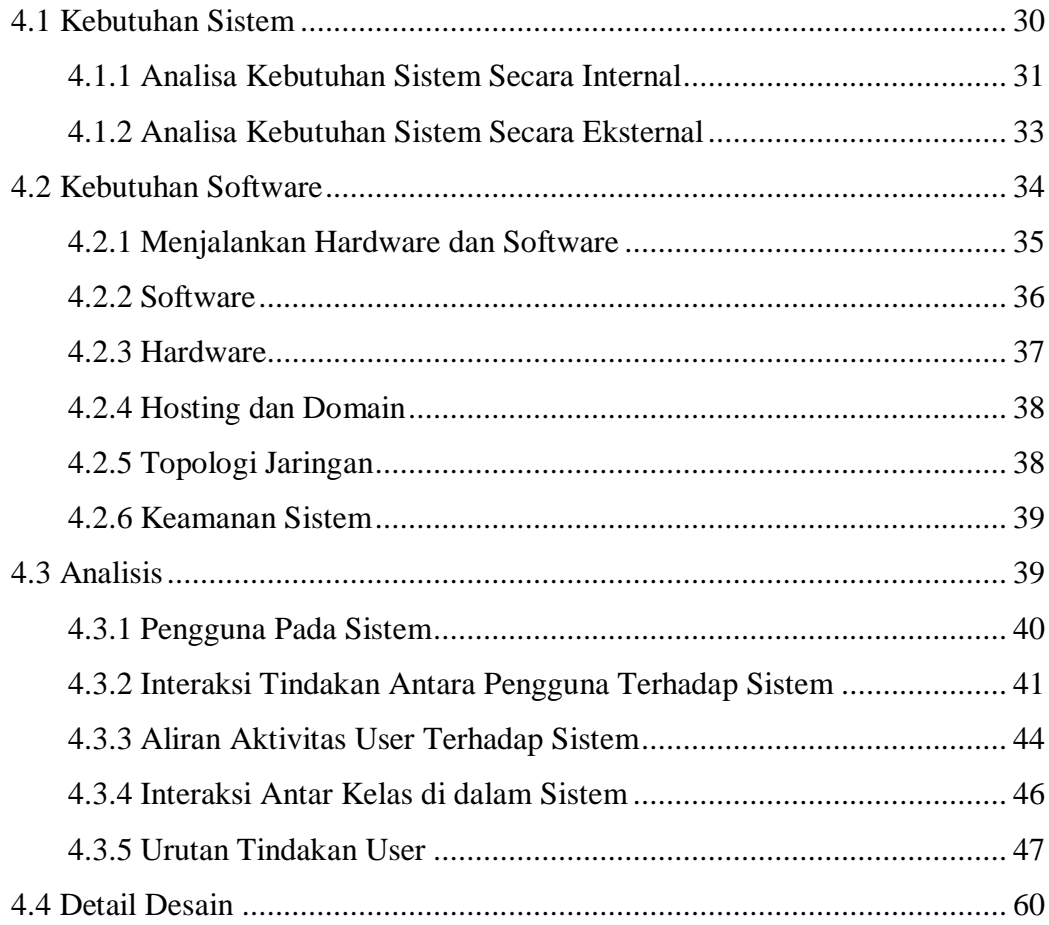

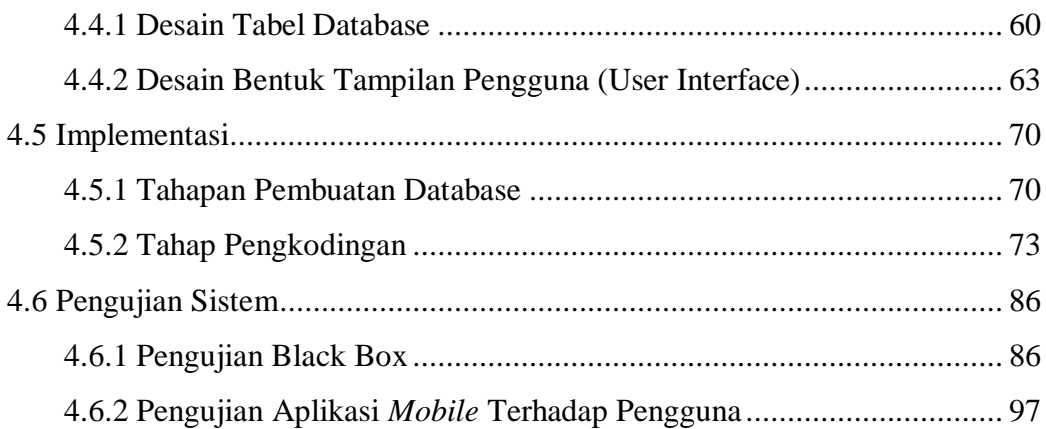

## **BAB V PENUTUP**

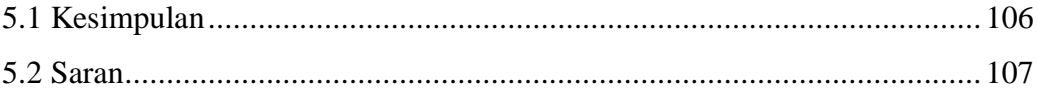

## **DAFTAR PUSTAKA**

## **LAMPIRAN**

## **DAFTAR GAMBAR**

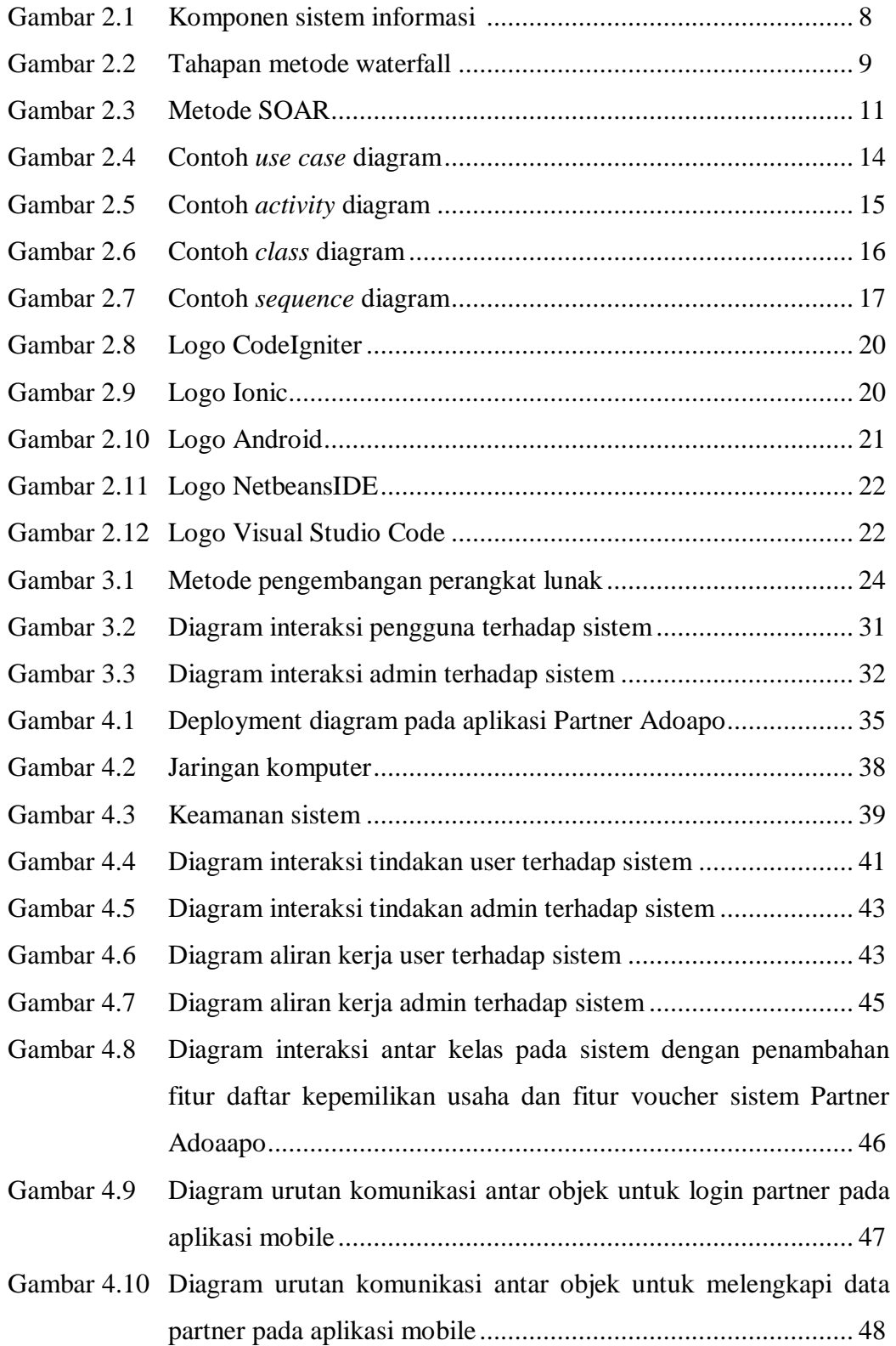

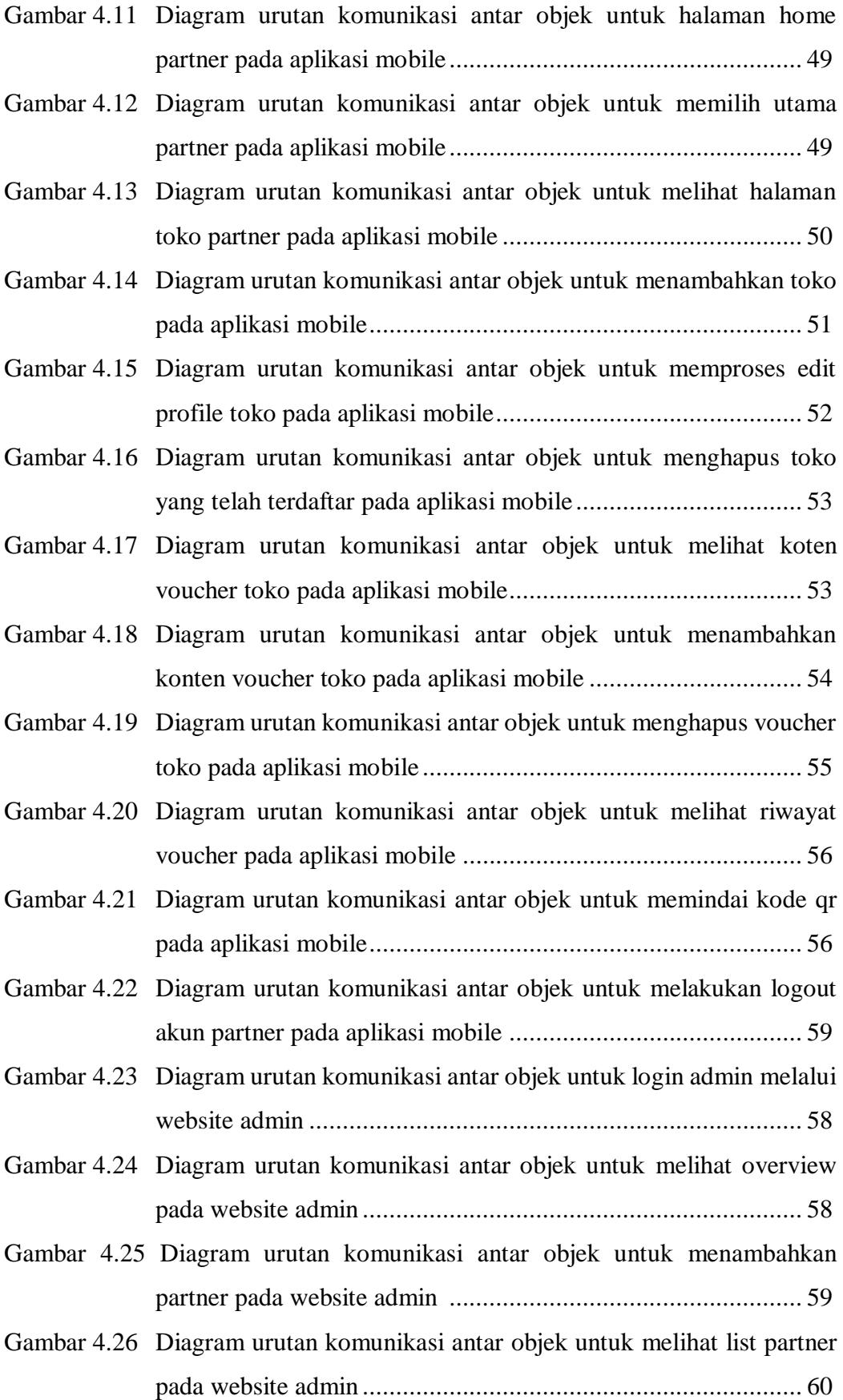

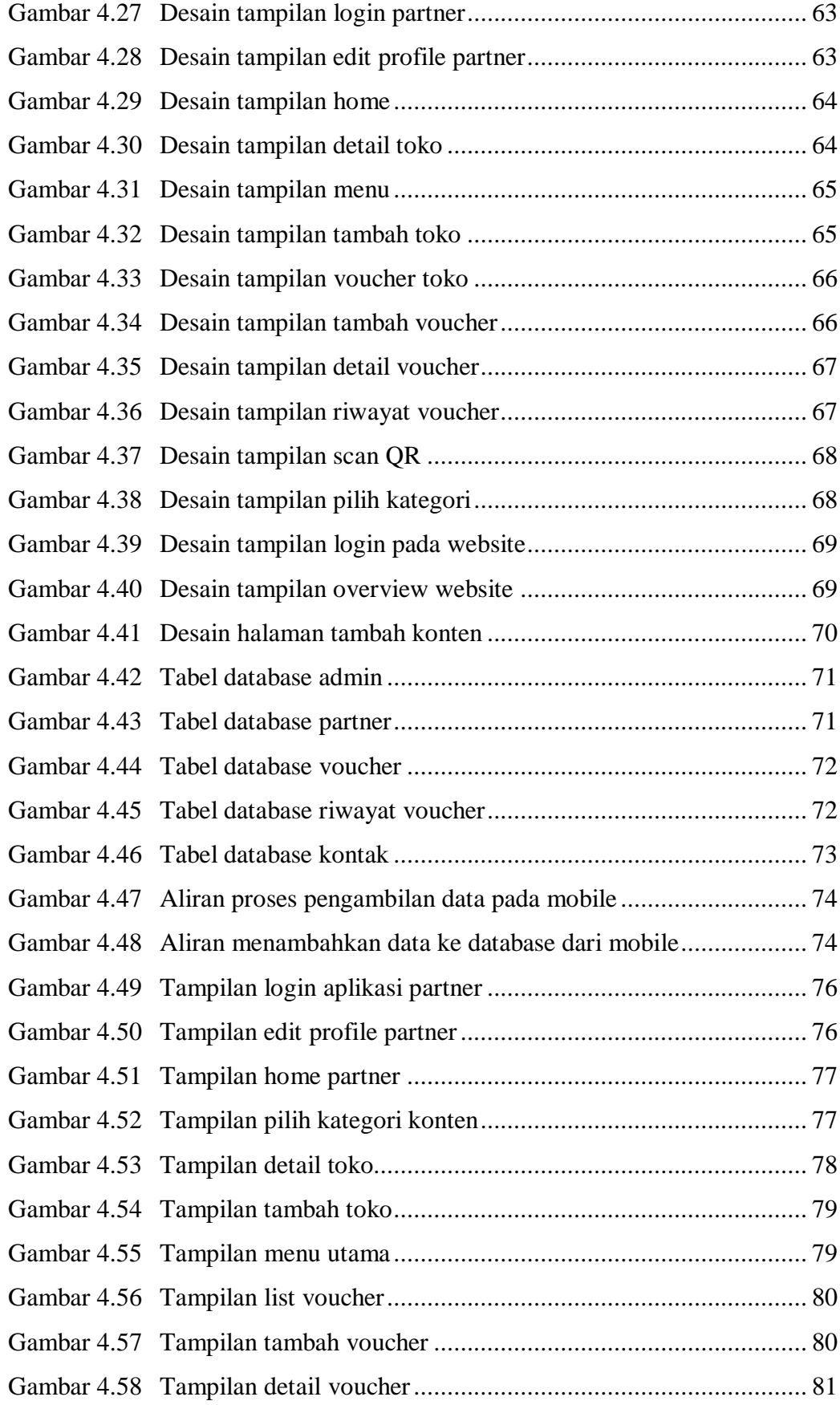

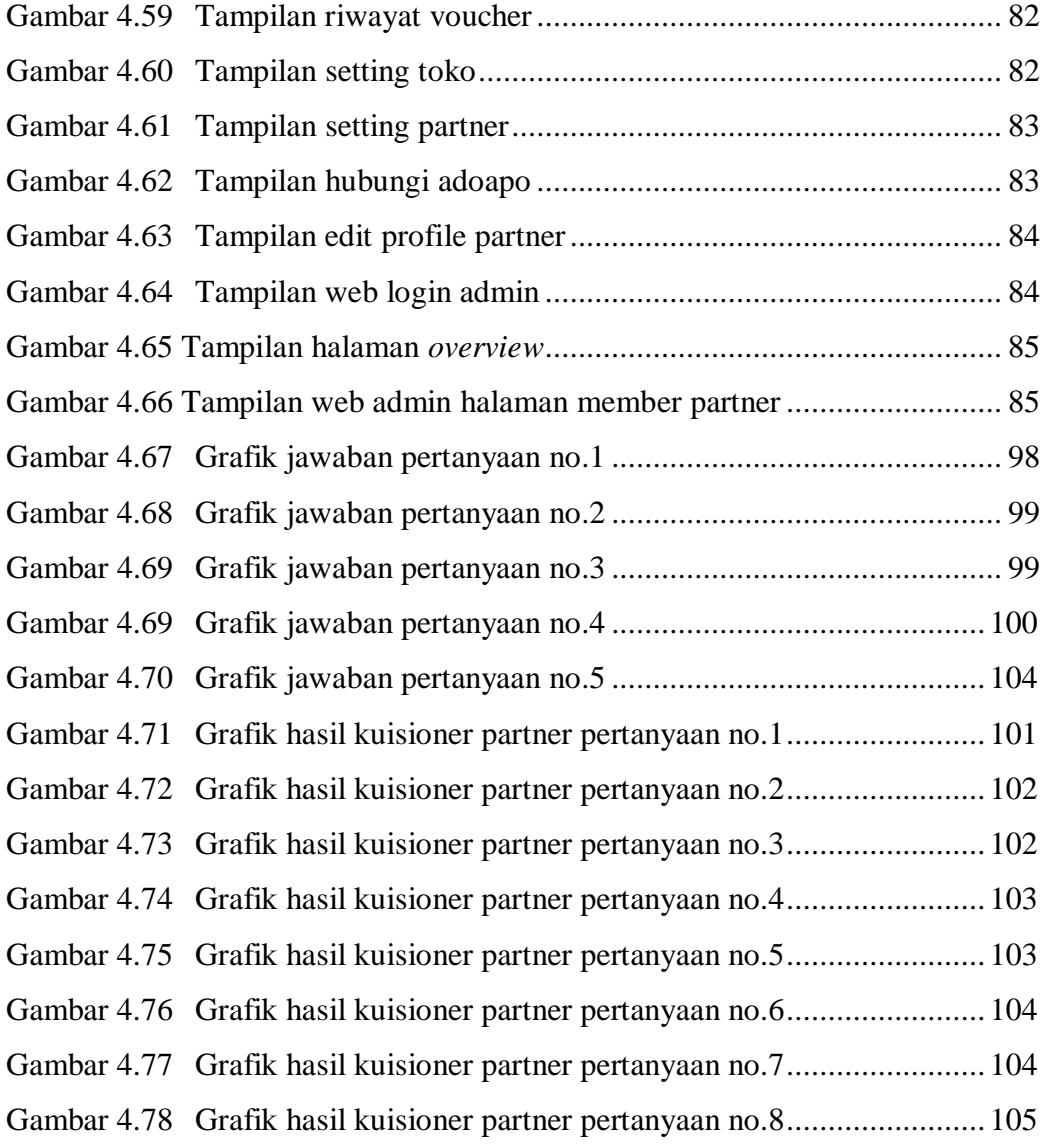

## **DAFTAR TABEL**

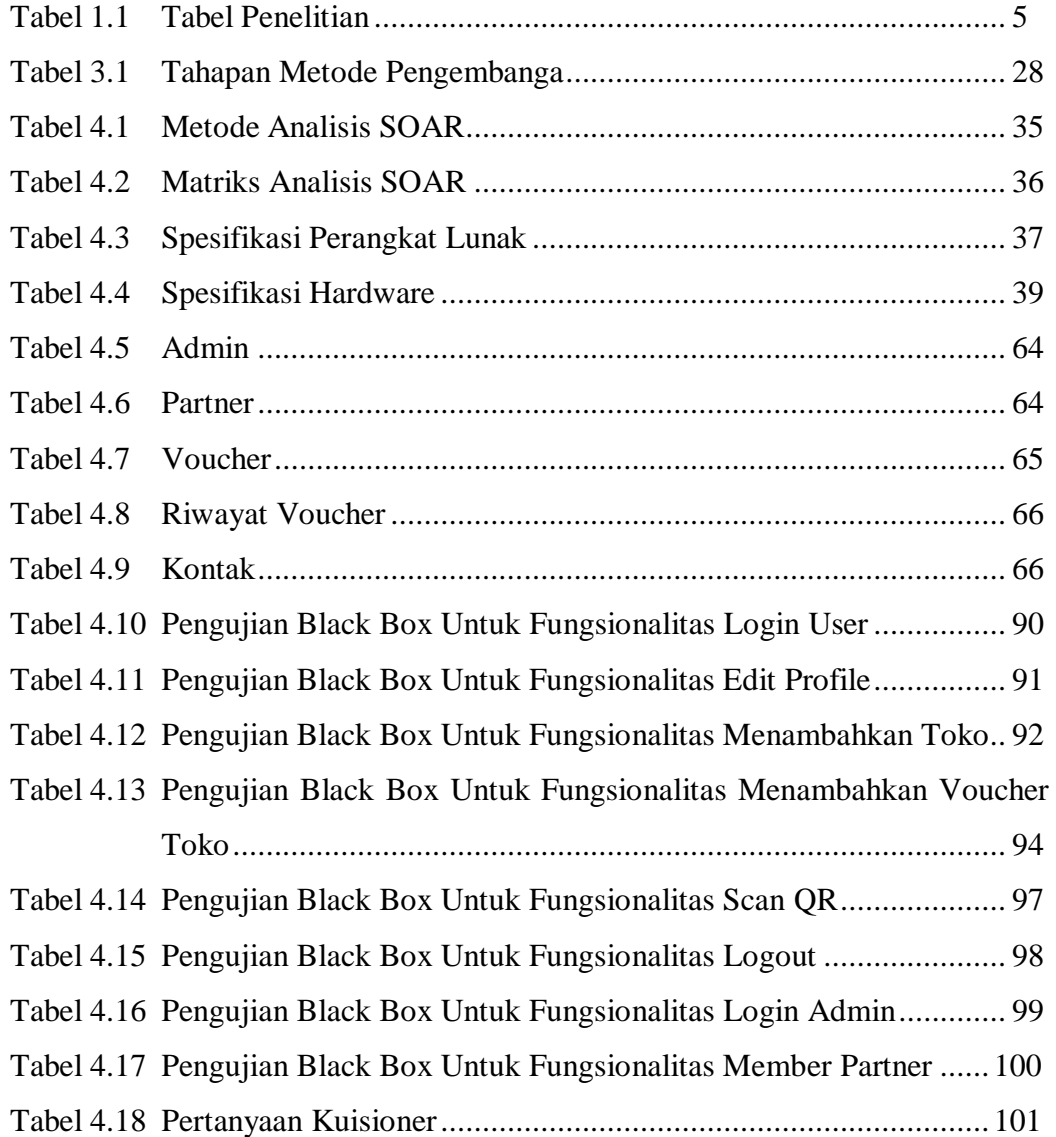

## **BAB I PENDAHULUAN**

### **1.1 Latar Belakang**

**"**Partner Adoapo**"** merupakan sistem media promosi elektronik (*epromotion*) berbasis mobile yang dapat memudahkan para pelaku usaha di Kota Palembang untuk mempromosikan produk atau usahanya yang kemudian akan ditampilkan pada aplikasi Adoapo. Sistem pada aplikasi partner ini berbasis *mobile* dimana *platform* yang digunakan yaitu *android*. Aplikasi ini akan sangat membantu para pelaku usaha dalam mempromosikan produk atau usahanya karena dilengkapi oleh beberapa fitur layanan promosi. Para pelaku usaha yang telah mendaftar menjadi partner Adoapo bisa mempromosikan berbagai macam jenis usahanya diantara lain membagikan informasi produk berupa barang, *fashion*, promo, *event*, kuis, *fast* promo, lowongan kerja, kuliner, jasa, dan video.

Banyaknya informasi yang dibagikan oleh para pelaku usaha tentunya akan sangat memudahkan para pengguna mencari berbagai informasi sesuai kebutuhan. Adapun fitur layanan yang akan dibagikan berupa fitur promo yaitu para pelaku usaha dapat membagikan informasi tentang promo yang sedang berlangsung seperti contohnya promo potongan harga tertentu pada jasa atau produk dagangannya. Pada fitur kuliner pelaku usaha dapat mempromosikan usahanya di bidang kuliner seperti halnya mempromosikan menu baru pada restoran pelaku usaha. Bagi pelaku usaha yang bergerak di bidang *fashion* atau ingin mempromosikan produk di bidang *fashion*, pelaku usaha dapat membagikan informasi tersebut pada fitur *fashion* pada aplikasi partner.

Produk yang dijual oleh para pelaku usaha dapat dipublikasikan dan dipromosikan melalui fitur produk, sedangkan bagi para pelaku usaha yang bergerak dibidang jasa dapat memanfaatkan fitur jasa untuk mempromosikan jasanya. Inisiatif para pelaku usaha dalam memasarkan berbagai barang baru dan memberikan promo cepat dalam waktu tertentu guna menarik antusias para pembeli sehingga pada aplikasi partner ini pelaku usaha yang ingin mengadakan promo tersebut dapat menggunakan layanan fitur *fast* promo. Selain itu terdapat pula fitur *event,* fitur lowongan kerja, fitur video dan fitur kuis, fitur ini dapat digunakan untuk memberikan informasi yang antara lain *event* yang diadakan oleh pelaku usaha seperti *launching* produk terbaru, informasi mengenai rekrutmen pegawai baru pada fitur lowongan kerja, video *campaign* atau video *tutorial* serta kuis yang diadakan oleh pelaku usaha.

Meningkatnya para pengguna dan jumlah pelaku usaha, menjadikan pihak *management* Adoapo menginginkan peningkatkan beberapa fitur dari aplikasi partner Adoapo. Beberapa peningkatan fitur tersebut antara lain: Fitur penyediaan *voucher online* dimana para pelaku usaha dapat memberikan diskon tambahan yang dapat digabungkan dengan promo lainnya dan hanya dapat diakses oleh para pengguna aplikasi yang mendaftar sebagai *member premium* Adoapo. Tentunya usaha yang dijalankan oleh para pelaku usaha dapat dikenal oleh masyarakat luas dan akan berdampak positif mengingat generasi milenial kini lebih tertarik dalam mencoba hal-hal baru yang lebih modern. Fitur kedua yaitu fitur penambahan kepemilikan usaha. Fitur ini dibutuhkan karena seiring berkembangnya ekonomi kreatif, kini para pelaku usaha tidak hanya memiliki satu usaha atau satu toko saja tetapi ada pula yang memiliki cabang usaha ditempat yang berbeda. Pada fitur ini sangat memudahkan pelaku usaha yang mempunyai banyak cabang usaha yang lain dan tidak satu alamat, maka dari itu pelaku usaha tidak perlu mendaftarkan dua akun partner melainkan hanya satu akun partner sebagai pemilik usaha saja yang kemudian mendaftarkan toko mereka dan dapat mengawasi lebih dari satu toko dalam satu akun partner.

Dari penambahan beberapa fitur pada sistem partner akan melibatkan para pelaku usaha di Kota Palembang yang ingin mempromosikan usaha-usahanya secara lebih terperinci dan terorganisir serta meningkatkan minat jual beli antara pelaku usaha dan pengguna. Serta pengguna aplikasi juga dapat mengetahui informasi mengenai promosi terbaru yang sedang berlangsung di Kota Palembang. Hal tersebut melatarbelakangi penulis untuk membuat tugas akhir dengan judul **"Penambahan Fitur Kepemilikan Usaha Dan Fitur** *Voucher Online* **Pada Sistem Partner Adoapo".**

### **1.2 Rumusan Masalah**

Berdasarkan latar belakang yang telah dibahas, pengembangan aplikasi ini bertujuan sebagai media telekomunikasi antara pelaku usaha dan para pengguna dengan adanya penambahan fitur kepemilikan usaha dan fitur voucher online memudahkan pelaku usaha untuk mengawasi dan mempromosikan usahanya dan meningkatkan minat jual beli dari sisi pengguna, maka dari itu rumusan masalah dari penelitian ini adalah :

- 1. Bagaimana mengembangkan aplikasi dengan penambahan fitur kepemilikan usaha dan fitur *voucher online* pada sistem partner Adoapo di Kota Palembang?
- 2. Bagaimana mengiimplementasikan hasil desain penambahan fitur kepemilikan usaha dan fitur *voucher online* kedalam sistem partner Adoapo di Kota Palembang?

### **1.3 Batasan Masalah**

Adapun batasan masalah dari penelitian ini sebagai berikut:

- 1. Sasaran pada sistem dapat menjangkau beberapa pelaku usaha dan pengguna aplikasi di Kota Palembang.
- 2. Dari sisi teknis aplikasi ini menggunakan sistem *online* berbasis *mobile* dengan *platform android*.
- 3. Metode pengembangan sistem informasi ini mengacu pada 6 tahapan metode *Waterfall* Model.
- 4. Pengembangan aplikasi ini menggunakan metode analisa antara lain:
	- a. Metode Kipling 5W + 1H digunakan untuk mengumpulkan informasi mengenai aplikasi dan sistem yang akan dikembangkan.
	- b. Metode Analisis SOAR digunakan untuk menciptakan sistem yang akan dibuat dengan menggunakan faktor-faktor *strength* (kekuatan), *opportunities* (peluang), *aspiration* (aspirasi)*, result* (hasil).
- 5. Pengembangan aplikasi dirancang dengan menggunakan tools *Star* UML versi 3.0.2 meliputi:
	- a. *Use Case Diagram* dimana dapat mendesain dan mengidentifikasi interaksi user terhadap sistem.
- b. *Activity Diagram* digunakan untuk mendesain aliran prilaku dinamis sistem secara umum.
- c. *Class Diagram* digunakan untuk urutan komunikasi dinamis antara objek.
- d. *Sequance Diagram* digunakan untuk mendesain interaksi antar kelas dalam sistem.
- 5. Pengembangan website ini menggunakan *framework* sistem *CodeIgneter*  yang merupakan *framework* PHP yang sifatnya *open source* dengan menggunakan metode MVC (*Model, View, Control*).
- 6. Pengembangan sistem *android* menggunakan *framework Ionic* yang merupakan aplikasi *mobile* berbasis HTML5 dan dapat digunakan untuk mengembangkan aplikasi *mobile* dengan teknologi web seperti HTML, CSS dan *Javascript*.
- 7. Media pengkodingan sistem antara lain:
	- a. *NetBeansIDE* yang merupakan lingkup pemrograman yang diintegrasikan dalam suatu aplikasi perangkat lunak.
	- b. *Visual Studio Code* yang merupakan bahasa pemrograman untuk *web development* berbasis Javascript dan *NodeJS*.
- 8. Pengujian sistem ini menggunakan *Blackbox Test* dan survey kepuasan pelanggan.
- 9. Sistem pada pihak administrator berbasis website sedangkan pihak partner berbasis *mobile* dengan aplikasi sistem *platform android.*

#### **1.4 Tujuan Penelitian**

Tujuan dari penelitian ini ialah sebagai berikut :

Terwujudnya suatu sistem promosi elektronik pada aplikasi partner dengan penambahan fitur kepemilikan usaha yang berguna untuk para pelaku usaha yang mempunyai satu atau lebih cabang usaha yang berbeda jenis dan lokasinya dapat dikelola dengan hanya menggunakan satu akun partner saja tanpa perlu membuat akun partner lain, dan fitur *voucher online* bagi para pelaku usaha yang akan menambahkan *voucher* atau promo tambahan yang hanya dapat diakses oleh para *member premium*. Fitur-fitur tersebut dapat dioperasikan oleh para pelaku usaha pada sistem partner Adoapo berbasis *mobile* di Kota Palembang.

### **1.5 Sistematika Penulisan**

Penelitian ini terdiri dari lima bab dengan sistematika penulisan sebagai berikut:

### **BAB I PENDAHULUAN**

Bab ini berisi tentang deskripsi umum meliputi latar belakang, rumusan masalah, batasan masalah, tujuan penelitian, keaslian penelitian dan sistematika penulisan.

## **BAB II TINJAUAN PUSTAKA**

Bab ini berisi tentang dasar-dasar teori yang menjadi landasan dan mendasari penulisan ini yang mendukung penyusunan peneltian ini sesuai dengan judul yang diambil.

## **BAB III METODOLOGI**

Bab ini berisi tentang metode pengembangan untuk merancang sistem dan metode penulisan.

## **BAB IV PERANCANGAN**

Bab ini berisi tentang perancangan sistem yaitu penerapan dari metode pengembangan dan metode penulisan yang digunakan.

### **BAB V PENUTUP**

Bab ini berisi tentang kesimpulan dan saran penulis dari sistem yang dibuat.

### **DAFTAR PUSTAKA**

- [1] Sistaningrum, Manajemen Promosi Pemasaran, Jakarta: Index, 2002.
- [2] Indrajit, Analisis dan Perancangan Sistem Berorientasi Object, Bandung: Informatika, 2001.
- [3] E. Sutanta, Basis Data dalam Tinjauan Konseptual, Yogyakarta: Andi Offset, 2011.
- [4] J. Hartono, Analisis dan Desain Sistem Informasi, Yogyakarta: Andi Offset, 2005.
- [5] R. S. Pressman, Rekayasa Perangkat Lunak Buku Satu, Pendekatan Praktisi (Edisi 7), Yogyakarta: Andi, 2012.
- [6] W. R. Winston, "Managing The Development of Large Software Systems," *In Proceedings of IEEE WESCON,* vol. 8, pp. 328-338, 1979.
- [7] W. V. Casteren, "The Waterfall Model and The Agile Methodologies: A Comparison by Project Characteristics," February 2017.
- [8] D. R. E. W. Cooper, Metode Penelitian Bisnis, Jakarta: Erlangga, 1998,.
- [9] Nugroho, Rekayasa Perangkat Lunak Berorientasi Objek dengan metode USDP, Yogyakarta: Andi Offset, 2010.
- [10] S. M. Sukamto RA, Rekayasa Perangkat Lunak Terstruktur dan Berorientasi Objek, Ke Empat., Bandung: Informatika, 2016.
- [11] Z. Ali, Kiat Jitu Membuat Website Tanpa Modal, Jakarta: Elexmedia Komputindo, 2009.
- [12] A. Kadir, Dasar Pemrograman Web Dinamis Menggunakan PHP (Revisi), Yogyakarta: Andi, 2009.
- [13] S. A., M. J., P. A. and S. A., "Towards a Framework for Law-Compliant Software Requirements.," in *ICSE Companion 31st International Conference on Software Engineering*, Vancouver, 2009.
- [14] Y. Purbadian, Trik Cepat Membangun Aplikasi Berbasis Web Dengan Framework Codeignite, Yogyakarta: Andi Ofset, 2016.
- [15] S. and N. , Aplikasi Berbasis Android, Bandung: Informatika, 2013.
- [16] F. PHP & MySQL dengan Dreamweaver, Palembang: Maxikom, 2007.
- [17] M. Imansyah, Membangun Toko Online dengan WordPress, Jakarta: Elex Media Komputindo, 2010.
- [18] S. Rizky, Konsep Dasar Rekayasa Perangkat Lunak, Jakarta: Prestasi Pustaka, 2011.